# **eleição pixbet - 2024/07/06 Notícias de Inteligência ! (pdf)**

**Autor: jandlglass.org Palavras-chave: eleição pixbet**

#### **Resumo:**

**eleição pixbet : Lance-se na ação e leve para casa ganhos incríveis com suas apostas no jandlglass.org!** 

#### Introdução

Aposta Variada da Pixbet é uma modalidade de aposta esportiva que permite aos jogadores fazerem uma combinação de diversas seleções individuais em **eleição pixbet** um único bilhete. Esta estratégia oferece a possibilidade de obter ganhos elevados, mas também envolve um maior risco.

Como funciona a Aposta Variada da Pixbet

Para fazer uma Aposta Variada, basta selecionar as partidas que deseja apostar e criar o seu bilhete. É importante lembrar que, para ganhar a aposta, todas as seleções incluídas no bilhete devem ser vencedoras.

Por exemplo, se você selecionar 3 partidas e todas elas tiverem o resultado previsto, você ganhará a **eleição pixbet** aposta. No entanto, se apenas 2 das seleções forem vencedoras, você perderá **eleição pixbet** aposta.

#### **conteúdo:**

# **eleição pixbet - 2024/07/06 Notícias de Inteligência ! (pdf)**

# **eleição pixbet**

Instalar um arquivo APK no seu dispositivo iOS pode ser um pouco desafiador, uma vez que as plataformas iOS e APk são incompatíveis.

Entretanto, existem algumas opções que lhe permitem utilizar aplicativos APK em **eleição pixbet** seu dispositivo iOS brasileiro.

### **eleição pixbet**

Jailbreaking é um processo que lhe dá permissões elevadas no seu dispositivo iOS, habilitando-o assim a instalar diferentes tipos de software, como arquivos APK.

Alternativamente, é possível utilizar uma versão APK especialmente criada para funcionar no sistema operativo iOS.

#### **Para onde ir para obter mais informações?**

#### ● /poker-glory-2024-07-06-id-39243.pdf

Neste artigo, nós fornecemos uma orientação passo a passo acerca de como instalar um arquivo APK em **eleição pixbet** seu dispositivo iOS.

Descobriu algum novo detalhe sobre esta simpática temática? Certifique-se de partilhar o seu conhecimento com outras pessoas nos comentários.

Em que outras situações é útil instalar arquivos APK em **eleição pixbet** dispositivos iOS no Brasil? Deixe o seu comentário e participating atualize-nos sobre o seu progresso.

# **eleição pixbet**

No mundo das apostas esportivas, é essencial compreender os diferentes tipos de mercados e como eles funcionam. Um mercado popular é o 1x2 + Primeiro Gol, oferecido pela [zebet tips for](/article/zebet-tips-for-today-2024-07-06-id-49831.pdf) [today](/article/zebet-tips-for-today-2024-07-06-id-49831.pdf). Neste artigo, nós explicaremos a essência deste tipo de aposta com detalhes.

## **eleição pixbet**

A [casino spil online](/br/casino-spil-online-2024-07-06-id-18453.htm) é simples de compreender: você aposta na vitória da equipe da casa (1), em **eleição pixbet** um possível empate (x) ou na vitória da equipe visitante (2) no final do tempo regulamentar. Quando combinamos isso com o "Primeiro Gol", estamos fazendo uma previsão sobre quem marcará o primeiro gol na partida.

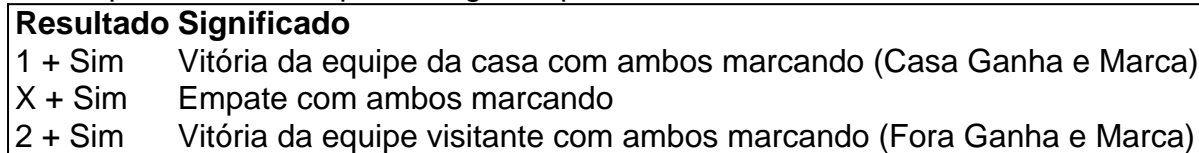

### **Como Fazer uma Aposta 1x2 + Primeiro Gol?**

Para fazer uma *[freebet uganda](/freebet-uganda-2024-07-06-id-27362.html)*, siga esses passos:

- 1. Criar uma conta na Pixbet
- 2. Escolher a partida desejada
- 3. Selecionar o mercado "1x2 + Primeiro Gol"
- 4. Escolher uma das três opções (1 + Sim, X + Sim, 2 + Sim)
- 5. Informar o valor da aposta e confirmar

# **Estratégias e Dicas**

A seguir, alguns conselhos sobre como aumentar suas chances de vitória ao apostar no mercado 1x2 + Primeiro Gol:

- Analisar detalhadamente as equipes envolvidas
- Considerar o histórico de confrontos anteriores
- Estar atento aos bônus oferecidos pela Pixbet
- Não exagere com suas apostas

# **FAQs**

O que significa a cota nas apostas esportivas?

Ela indica por quanto a **eleição pixbet** aposta será multiplicada caso o bilhete seja vencedor. Por exemplo, no jogo Time A x Time B, a cota para a vitória do Time A poderia ser de 2.00.

Apostar em **eleição pixbet** esportes pode ser uma atividade divertida e emocionante, mas é importante lembrar de fazê-lo de maneira responsável. Esperamos que este artigo lhe tenha fornecido informações valiosas sobre como realizar apostas 1x2 + Primeiro Gol, aumentando suas chances de obter ganhos na Pixbet.

### **Referências Bibliográficas:**

- 1. [roleta do dinheiro site](/post/roleta-do-dinheiro-site-2024-07-06-id-42163.pdf)
- 2. [esportes da sorte net simulador jogos](/pt-br/esportes-da-sorte-net-simulador-jogos-2024-07-06-id-25086.pdf)
- 3. <u>[jogo 365](/pt-br/jogo-365-2024-07-06-id-30639.php)</u>
- 4. <u>[gol 365 bet](https://www.dimen.com.br/portal/br/gol-365-bet-2024-07-06-id-28606.html)</u>